## pushTAN: Bank transfers in the internet branch

www.frankfurter-sparkasse.de/pushtan

Frankfurter Sparkasse *1822* 

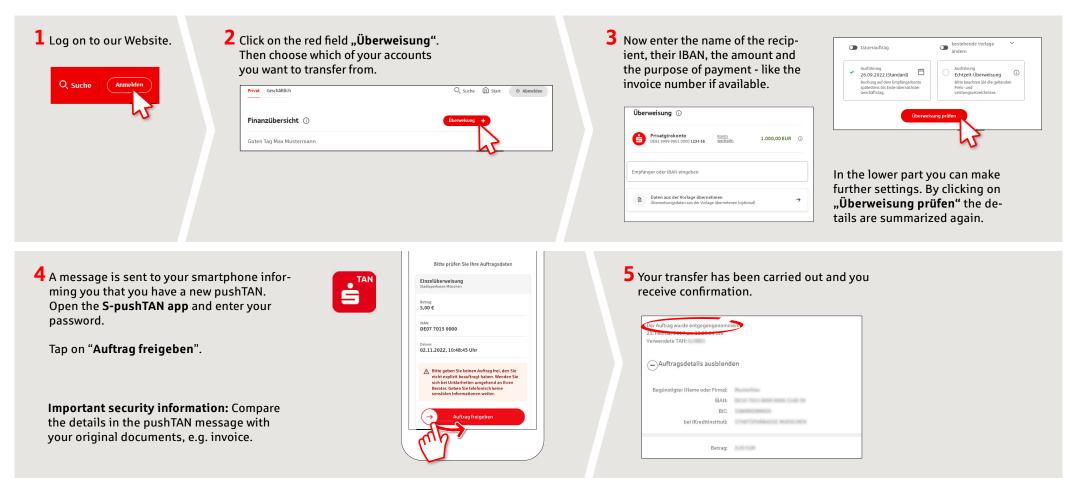

Tips: Enter the details directly. Errors can occur when copying. Avoid using umlauts and special characters. Euro and cents are separated with a comma. Avoid using any separator for thousand amounts: (correct: 1500; incorrect: 1.500).

DO YOU HAVE ANY MORE QUESTIONS? WE ARE HAPPY TO HELP YOU.YOU CAN ALSO REACH US AT:Central service call number: You can contact us underCustomer Service Center069 2641-0 Mon-Fri from 8am – 8pm.Service hours: Mon-Fri from 8am – 8pmFurther information about pushTAN is<br/>available at: www.frankfurter-sparkasse.de/pushtanText chat: www.frankfurter-sparkasse.de/ksc<br/>Telephone: 069 2641-1822<br/>online@frankfurter-sparkasse.de

Frankfurter Sparkasse | Neue Mainzer Str. 47-53 | 60311 Frankfurt am Main | Telephone: 069 2641-0 | E-Mail: online@frankfurter-sparkasse.de | www.frankfurter-sparkasse.de